# **LaTeX Reference Notes**

by Thiago Scarelli

February 22, 2023

# **Contents**

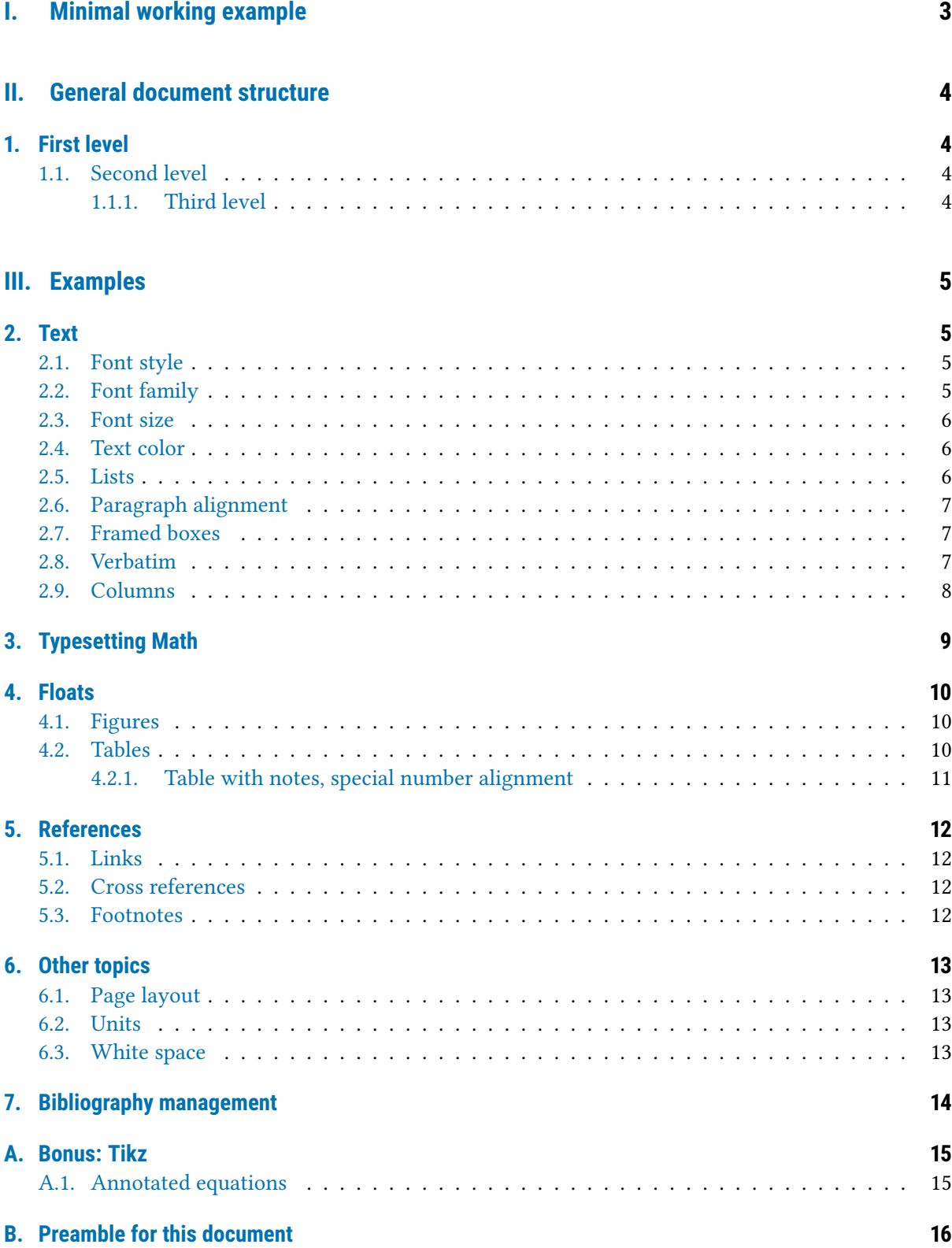

# <span id="page-2-0"></span>**Part I. Minimal working example**

\documentclass{article} \title{My title} \author{My name}

\begin{document}

\maketitle

Text

\end{document}

# My title

My name

February 22, 2023

Text

# <span id="page-3-0"></span>**Part II. General document structure**

\section{First level} Text

\subsection{Second level} Text

\subsubsection{Third level} Text

\paragraph{Titled paragraph} Text

## <span id="page-3-1"></span>**1. First level**

Lorem ipsum dolor sit amet, consectetuer adipiscing elit. Ut purus elit, vestibulum ut, placerat ac, adipiscing vitae, felis. Curabitur dictum gravida mauris. Nam arcu libero, nonummy eget, consectetuer id, vulputate a, magna. Donec vehicula augue eu neque.

## <span id="page-3-2"></span>**1.1. Second level**

Lorem ipsum dolor sit amet, consectetuer adipiscing elit. Ut purus elit, vestibulum ut, placerat ac, adipiscing vitae, felis. Curabitur dictum gravida mauris. Nam arcu libero, nonummy eget, consectetuer id, vulputate a, magna. Donec vehicula augue eu neque.

## <span id="page-3-3"></span>**1.1.1. Third level**

Lorem ipsum dolor sit amet, consectetuer adipiscing elit. Ut purus elit, vestibulum ut, placerat ac, adipiscing vitae, felis. Curabitur dictum gravida mauris. Nam arcu libero, nonummy eget, consectetuer id, vulputate a, magna. Donec vehicula augue eu neque.

**Titled paragraph** Lorem ipsum dolor sit amet, consectetuer adipiscing elit. Ut purus elit, vestibulum ut, placerat ac, adipiscing vitae, felis. Curabitur dictum gravida mauris. Nam arcu libero, nonummy eget, consectetuer id, vulputate a, magna. Donec vehicula augue eu neque.

# <span id="page-4-0"></span>**Part III. Examples**

## <span id="page-4-1"></span>**2. Text**

### <span id="page-4-2"></span>**2.1. Font style**

```
{\itshape text} or \textit{text} Italic font shape
{\slshape text} or \textsl{text} Slanted font shape
{\scshape text} or \textsc{text} Small capitals font shape
{\bfseries text} or \textbf{text} Bold font series
{\sffamily text} or \textsf{text} Sans-serif font family
{\ttfamily text} or \texttt{text} Monospace font family
```
Shapes, series and families are commutative properties (e.g. you can have italic bold sans-serif text).

### <span id="page-4-3"></span>**2.2. Font family**

**Roman** \textrm{text}

Lorem ipsum dolor sit amet, consectetuer adipiscing elit. **Ut purus elit, vestibulum ut, placerat ac, adipiscing vitae, felis.** Curabitur dictum gravida mauris. Nam arcu libero, nonummy eget, consectetuer id, vulputate a, magna. Donec vehicula augue eu neque. *Pellentesque habitant morbi tristique senectus et netus et malesuada fames ac turpis egestas.*

**Sans-serif** \textsf{text}

Lorem ipsum dolor sit amet, consectetuer adipiscing elit. **Ut purus elit, vestibulum ut, placerat ac, adipiscing vitae, felis.** Curabitur dictum gravida mauris. Nam arcu libero, nonummy eget, consectetuer id, vulputate a, magna. Donec vehicula augue eu neque. *Pellentesque habitant morbi tristique senectus et netus et malesuada fames ac turpis egestas.*

#### **Monospace** \texttt{text}

```
Lorem ipsum dolor sit amet, consectetuer adipiscing elit. Ut purus
elit, vestibulum ut, placerat ac, adipiscing vitae, felis. Curabitur
dictum gravida mauris. Nam arcu libero, nonummy eget, consectetuer
id, vulputate a, magna. Donec vehicula augue eu neque. Pellentesque
habitant morbi tristique senectus et netus et malesuada fames ac turpis
egestas.
```
### <span id="page-5-0"></span>**2.3. Font size**

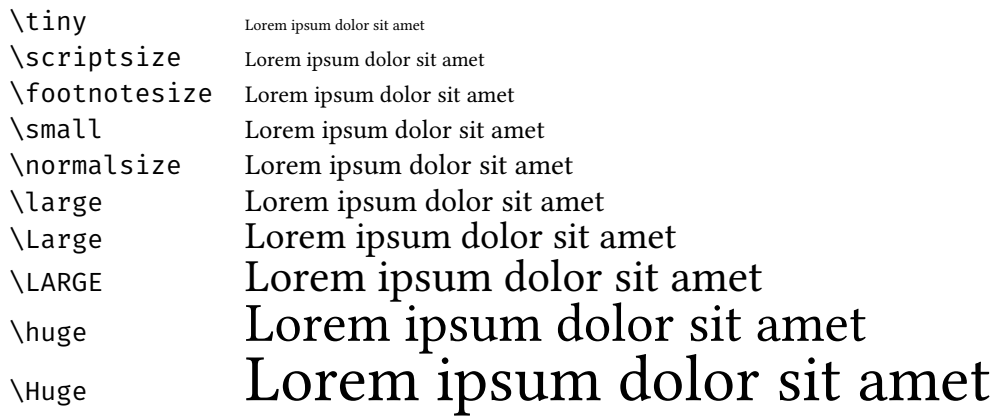

#### <span id="page-5-1"></span>**2.4. Text color**

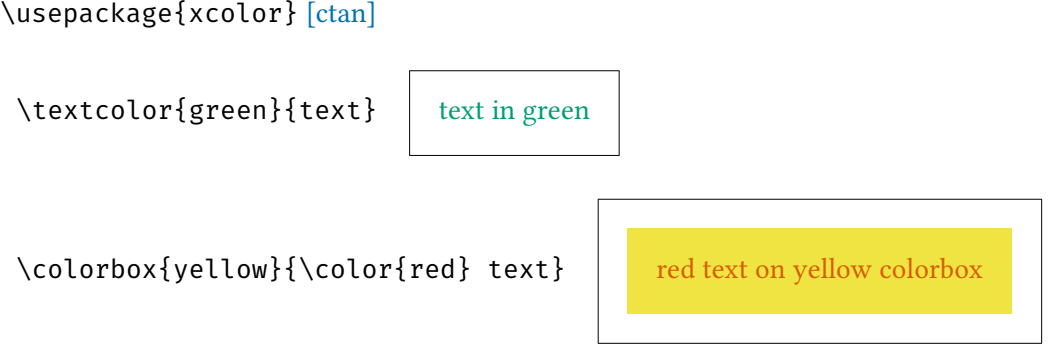

#### <span id="page-5-2"></span>**2.5. Lists**

**Itemize** \begin{itemize} \item text \end{itemize}

- Lorem ipsum dolor sit amet, consectetuer adipiscing elit.
- Nam dui ligula, fringilla a, euismod sodales, sollicitudin vel, wisi.

**Enumerate** \begin{enumerate} \item text \end{enumerate}

- 1. Nulla malesuada porttitor diam.
- 2. Quisque ullamcorper placerat ipsum.

**Description** \begin{description} \item text \end{description}

**Name of something** Fusce mauris. Vestibulum luctus nibh at lectus. Sed bibendum, nulla a faucibus semper, leo velit ultricies tellus, ac venenatis arcu wisi vel nisl. Vestibulum diam.

**Another something** Suspendisse vel felis. Ut lorem lorem, interdum eu, tincidunt sit amet, laoreet vitae, arcu. Aenean faucibus pede eu ante. Praesent enim elit, rutrum at, molestie non, nonummy vel, nisl.

#### <span id="page-6-0"></span>**2.6. Paragraph alignment**

```
Aligned right {\raggedleft \text \par}
```
Nam dui ligula, fringilla a, euismod sodales, sollicitudin vel, wisi. Morbi auctor lorem non justo. Nam lacus libero, pretium at, lobortis vitae, ultricies et, tellus.

#### **Aligned center** {\centering \text \par}

Nam dui ligula, fringilla a, euismod sodales, sollicitudin vel, wisi. Morbi auctor lorem non justo. Nam lacus libero, pretium at, lobortis vitae, ultricies et, tellus.

#### Aligned left {\raggedright \text \par}

Nam dui ligula, fringilla a, euismod sodales, sollicitudin vel, wisi. Morbi auctor lorem non justo. Nam lacus libero, pretium at, lobortis vitae, ultricies et, tellus.

#### <span id="page-6-1"></span>**2.7. Framed boxes**

**Short sentences** \fbox{ text } | Suspendisse vitae elit.

Adjust padding \setlength{\fboxsep}{2em} \fbox{ text } | Suspendisse vitae elit.

**Minipage** \fbox{\begin{minipage}[pos][height][cpos]{width} text \end{minipage}}

**pos** selects the reference baseline (**t**op, **b**ottom, or **c**enter) and **cpos** positions the contents within the box (**c**enter, **t**op, **b**ottom or **s**pread, but has no effect if the box is not larger than its contents).

#### <span id="page-6-2"></span>**2.8. Verbatim**

**Short sentences** \verb|text|

**Multiline environment** \begin{verbatim} text \end{verbatim}

#### <span id="page-7-0"></span>**2.9. Columns**

\usepackage{multicol} [\[ctan\]](https://ctan.org/pkg/multicol)

**Balanced columns** \begin{multicols}{n} text \end{multicols}

Lorem ipsum dolor sit amet, consectetuer adipiscing elit. Ut purus elit, vestibulum ut, placerat ac, adipiscing vitae, felis. Curabitur dictum gravida mauris. Nam arcu libero, nonummy eget, consectetuer id, vulputate a, magna. Donec vehi-

cula augue eu neque. Pellentesque habitant morbi tristique senectus et netus et malesuada fames ac turpis egestas. Mauris ut leo. Cras viverra metus rhoncus sem. Nulla et lectus vestibulum urna fringilla ultrices. Phasellus eu tellus sit amet tortor gravida placerat. Integer sapien est, iaculis in, pretium quis, viverra ac, nunc. Praesent eget sem vel leo ultrices bibendum. Aenean faucibus. Morbi dolor nulla, malesuada eu, pulvinar at, mollis ac, nulla. Curabitur

auctor semper nulla. Donec varius orci eget risus. Duis nibh mi, congue eu, accumsan eleifend, sagittis quis, diam. Duis eget orci sit amet orci dignissim rutrum.

#### **Define a column break point** \columnbreak

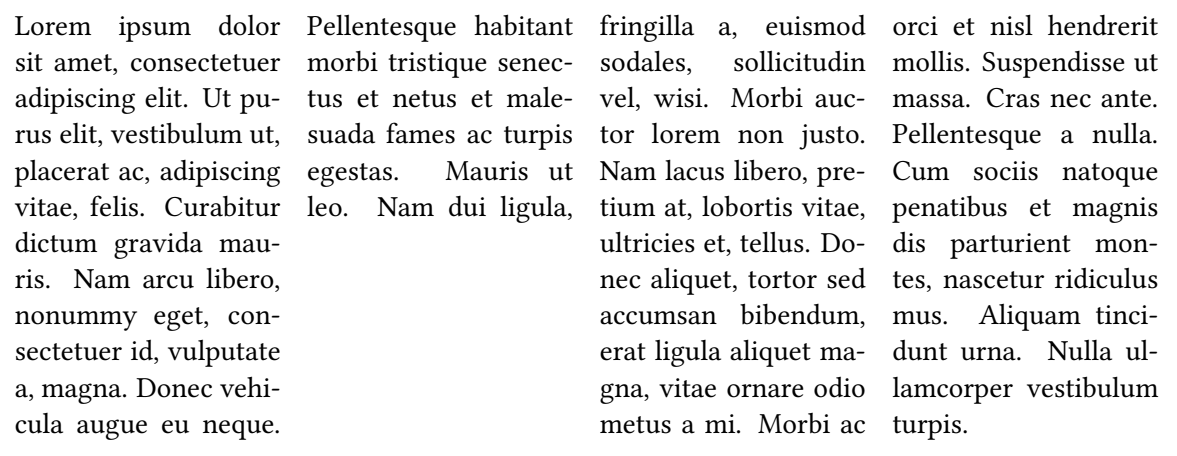

## <span id="page-8-0"></span>**3. Typesetting Math**

\usepackage{mathtools} [\[ctan\]](https://ctan.org/pkg/mathtools) \usepackage{amsfonts} [\[ctan\]](https://ctan.org/pkg/amsfonts) \usepackage{bbm} [\[ctan\]](https://ctan.org/pkg/bbm) \usepackage{bm} [\[ctan\]](https://ctan.org/pkg/bm)

**Inline math**  $\qquad$  (math  $\qquad$ )

$$
y_i = \beta_0 + \beta_1 x_{1i} + \dots + \beta_k x_{ki} + u_i
$$

Displayed math \[ math \]

$$
y_i = \beta_0 + \beta_1 x_{1i} + \dots + \beta_k x_{ki} + u_i
$$

**Displayed math with numbered equations** \begin{equation} math \end{equation}

$$
y_i = \beta_0 + \beta_1 x_{1i} + \dots + \beta_k x_{ki} + u_i
$$
 (1)

**Consecutive equations** \begin{gather} math 1 \\ math 2 \end{gather}

$$
y_i = \beta_0 + \beta_1 x_{1i} + \dots + \beta_k x_{ki} + u_i
$$
 (2)

$$
y_i = \beta_0 + \beta_1 x_{1i} + \beta_2 x_{2i} + \beta_3 x_{3i} + u_i \tag{3}
$$

Aligned equations \begin{align} start & math 1 \\ start & math 2 \end{align}

$$
y_i = \beta_0 + \beta_1 x_{1i} + \dots + \beta_k x_{ki} + u_i
$$
  
\n
$$
y_i = \beta_0 + \beta_1 x_{1i} + \beta_2 x_{2i} + \beta_3 x_{3i} + u_i
$$
\n(4)

**Blackboard symbols**  $\(\ \mathbf{A} > \mathbf{B} > \mathbf{C}\)$   $\|\ \mathbf{A} > \mathbf{B} > \mathbf{C}\)$ 

**Bold symbols** \( \bm{\alpha > \beta} \)  $\alpha > \beta$ 

$$
\overline{\alpha > \beta}
$$

# <span id="page-9-0"></span>**4. Floats**

```
\usepackage{graphix} [ctan]
\usepackage{float} [ctan]
\usepackage[font = small, labelfont = bf, labelsep = colon,
[ctan]
```
The placement specifier [H] overrides the program default and places the float *here*.

#### <span id="page-9-1"></span>**4.1. Figures**

```
\begin{figure}[H]
\centering
\caption{Bassin de la Seine}
\label{fig:seine}
\includegraphics{seine.png}
\end{figure}
```
<span id="page-9-4"></span>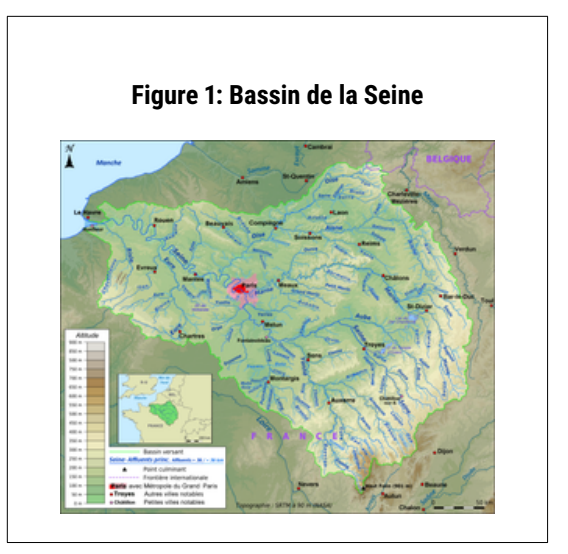

## <span id="page-9-2"></span>**4.2. Tables**

```
\begin{table}[H]
\caption{Bookmark table}
\label{tab:table_a}
\centering
\begin{tabular}{lr}
\toprule
a & b \\ \midrule
1 \& 2 \& 13 \; 6 \; 4 \; \text{)}5 6 6 \ \backslash \boldsymbol{\backslash}bottomrule
\end{tabular}
\end{table}
```
<span id="page-9-3"></span>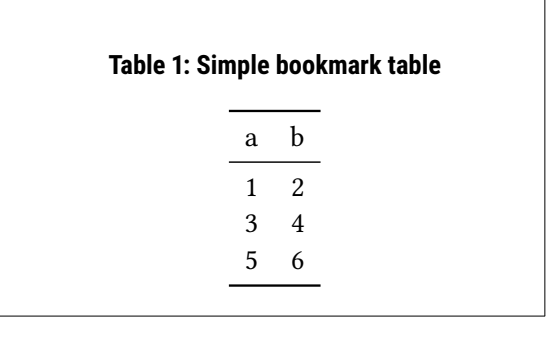

#### <span id="page-10-0"></span>**4.2.1. Table with notes, special number alignment**

```
\usepackage[flushleft, para]{threeparttable} [ctan]
\usepackage{threeparttablex} [ctan]
\usepackage{dcolumn} [ctan]
\usepackage{dcolumn}
\newcolumntype{d}[1]{D{.}{.}{#1}}
% Bottom notes
\begin{ThreePartTable}
\begin{TableNotes}[flushleft]
\item Source: Author's calculation.
\end{TableNotes}
% Table caption, head and foot
\begin{longtable}{ l d{3} d{3} d{3} }
\caption{Table with note, special number alignment} \label{summary_N} \\
\toprule\midrule
 \delta \ \textbf{W} \ \delta \ \textbf{X} \ \delta \ \textbf{Y} \ \backslash\midrule
\endhead
\endfoot
\midrule\bottomrule
\insertTableNotes
\endlastfoot
% Table body
Variable A 6 \t7.3 6 \t(1.0) 6 \t61 \\
Variable B 6 29.76 6 (12.917) 6 59.917 \\
Variable C \delta -0.179 \delta (0.1) \delta 1.2 \\
% Closing
\end{longtable}
\end{ThreePartTable}
```
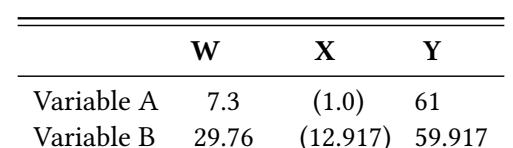

Variable C −0.179 (0.1) 1.2

#### **Table 2: Table with note, special number alignment**

Source: Author's calculation.

## <span id="page-11-0"></span>**5. References**

#### <span id="page-11-1"></span>**5.1. Links**

```
\usepackage{hyperref} [ctan]
\hypersetup{colorlinks = true, citecolor = blue, urlcolor = blue, linkcolor = blue}
```

```
Common usesWikibook on LaTeX
```
### <span id="page-11-2"></span>**5.2. Cross references**

\usepackage[nameinlink, noabbrev]{cleveref} [\[ctan\]](https://ctan.org/pkg/cleveref)

**Common uses** \cref{label} | See [table 1.](#page-9-3) See [figure 1.](#page-9-4) See [section 5.](#page-11-0)

### <span id="page-11-3"></span>**5.3. Footnotes**

```
\usepackage[flushmargin, hang, bottom, stable, multiple]{footmisc} [ctan]
\setlength{\footnotemargin}{.8em}
\setlength{\footnotesep}{1\baselineskip}
```
**Common uses** \footnote{Footnote}

Some text*<sup>a</sup>* and more text.*<sup>b</sup>*

*<sup>b</sup>* Nam dui ligula, fringilla a, euismod sodales, sollicitudin vel, wisi. Morbi auctor lorem non justo. Nam lacus libero, pretium at, lobortis vitae, ultricies et, tellus. Donec aliquet, tortor sed accumsan bibendum, erat ligula aliquet magna, vitae ornare odio metus a mi. Morbi ac orci et nisl hendrerit mollis.

*<sup>a</sup>* Lorem ipsum dolor sit amet, consectetuer adipiscing elit. Ut purus elit, vestibulum ut, placerat ac, adipiscing vitae, felis. Curabitur dictum gravida mauris. Nam arcu libero, nonummy eget, consectetuer id, vulputate a, magna. Donec vehicula augue eu neque.

# <span id="page-12-0"></span>**6. Other topics**

# <span id="page-12-1"></span>**6.1. Page layout**

\usepackage[a4paper, centering, hmargin = 3cm, vmargin = 3cm]{geometry} [\[ctan\]](https://ctan.org/pkg/geometry)

### <span id="page-12-2"></span>**6.2. Units**

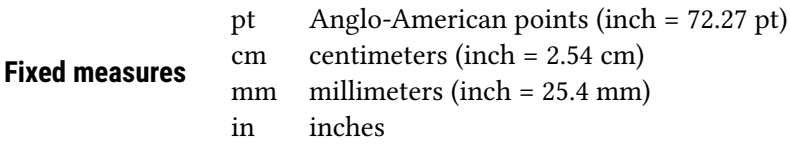

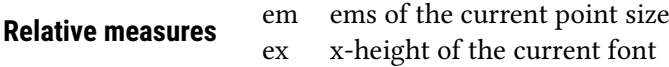

## <span id="page-12-3"></span>**6.3. White space**

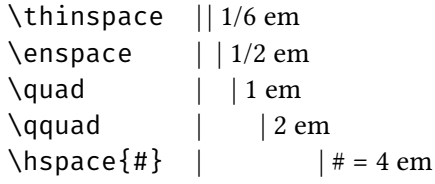

## <span id="page-13-0"></span>**7. Bibliography management**

\usepackage[authordate, backend = biber, abbreviate = false, date = year, isbn = false, hyperref = false]{biblatex-chicago} \setcounter{biburllcpenalty}{9000} % Break long sequences \addbibresource{references.bib} % Bibliography file [\[ctan\]](https://ctan.org/pkg/biblatex-chicago)

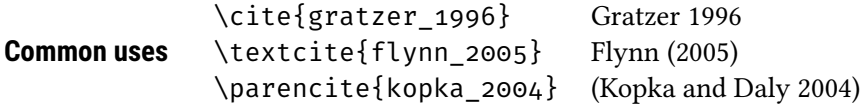

To print all the mentioned bibliographic entries: \printbibliography

To print all bibliographic entries, add \nocite{\*} before \printbibliography

## **References**

Flynn, Peter. 2005. *Formatting Information: A Beginner's Introduction to Typesetting with LaTeX.*

- Gratzer, George A. 1996. *Math into LaTeX: An Introduction to LaTeX and AMS-LaTex.* Boston: Birkhäuser.
- Kopka, Helmut, and Patrick W. Daly. 2004. *Guide to LaTeX.* 4th ed. Addison-Wesley Series on Tools and Techniques for Computer Typesetting. Boston: Addison-Wesley.

Mittelbach, Frank, Michel Goossens, Johannes Braams, Chris Rowley, and David Carlisle. 2004. *The LaTeX Companion.* 2nd ed. Addison-Wesley Series on Tools and Techniques for Computer Typesetting. Boston: Addison-Wesley.

Oetiker, Tobias, Hubert Partl, Irene Hyna, and Elisabeth Schlegl. 2021. *The Not So Short Introduction to LaTeX 2e.* [https://ctan.org/pkg/lshort.](https://ctan.org/pkg/lshort)

## <span id="page-14-0"></span>**A. Bonus: Tikz**

### <span id="page-14-1"></span>**A.1. Annotated equations**

Heavily inspired by [\[annotated latex equations\].](https://github.com/synercys/annotated_latex_equations)

```
% In the preamble
\usepackage{tikz}
\usetikzlibrary{arrows, arrows.meta, calc, positioning, mindmap, shapes, tikzmark, trees}
% Highlighting text
\newcommand{\highlight}[2]{\fcolorbox{white}{#1!20}{$\mathrlap{\vphantom{\int}} #2$}}
\newcommand{\highlightdark}[2]{\fcolorbox{white}{#1!50}{$\mathrlap{\vphantom{\int}} #2$}}
% Spacing around highlighted item
\setlength{\fboxrule}{0.5ex}
\setlength{\fboxsep}{0.5ex}
% Default color order
\newcommand{\colora}{red}
\newcommand{\colorb}{blue}
% In the document
\tikzset{every picture/.style = {
            line width = 0.25ex, > = triangle 60, <-,
            nodes = {align = center, inner ysep = 0.75ex},
            remember picture},
            font = {\sffamily\normalsize}}
\[\tikzmarknode{a}{\highlight{\colora}{a}} = 2\times\tikzmarknode{b}{\highlight{\colorb}{b}}\]
\begin{tikzpicture}[overlay]
\path (a.south) ++ (0, -2ex) node[anchor = north east, color = \colon\{\textbf{this is a}};
\draw [color = \colora](a.south) |- ([xshift = -0.3ex, color = \colora] text_a.south west);
\path (b.north) ++ (0, 3ex) node[anchor = south west, color = \colorb] (text_b)
{\textbf{this is b}};
\draw [color = \colorb](b.north) |- ([xshift = -0.3ex, color = \colorb] text_b.south east) ;
                                           = 2 \times bthis is a
                                                   this is b
```
## <span id="page-15-0"></span>**B. Preamble for this document**

```
% Page layout
\documentclass[paper = a4, numbers = endperiod, captions = heading]{scrartcl} % KOMA style
\usepackage[vmargin = 1in, hmargin = 1in]{geometry}
% Base fonts
\usepackage{libertinus} % rm
\usepackage{libertinust1math} % rm math support
\usepackage[condensed]{roboto} % sf
\renewcommand{\seriesdefault}{m} % fix missing italics of roboto condensed
\usepackage[scale=.9]{FiraMono} % tt
% Encoding
\usepackage[T1]{fontenc}
\usepackage[utf8]{inputenc}
% Language
\usepackage[english]{babel}
% Paragraphs
\setlength{\parindent}{0pt} % Indentation
\setlength{\parskip}{\medskipamount} % Space between paragraphs
\usepackage{setspace}
\setstretch{1}% Spacing between lines
% Columns
\usepackage{multicol}
% Control of widows and orphans
\widowpenalty = 10000
\clubpenalty = 10000
% Colors
%%%%%%%%
\usepackage[dvipsnames]{xcolor}
\definecolor{main}{RGB}{0,114,178}
% As per Wong's color blindness scheme (www.nature.com/articles/nmeth.1618)
\definecolor{orange}{RGB}{230,159,0}
\definecolor{light-blue}{RGB}{86,180,233}
\definecolor{green}{RGB}{0,158,115}
\definecolor{yellow}{RGB}{240,228,66}
\definecolor{blue}{RGB}{0,114,178}
\definecolor{red}{RGB}{213,94,0}
\definecolor{purple}{RGB}{204,121,167}
% Extra
\definecolor{dark-blue}{RGB}{0,51,102}
\definecolor{dark-red}{RGB}{139,0,0}
\definecolor{dark-green}{RGB}{0,100,80}
\definecolor{dark-purple}{RGB}{90,0,90}
\definecolor{brown}{RGB}{166,86,40}
\definecolor{gray}{gray}{0.50}
\definecolor{dark-gray}{gray}{0.40}
```

```
\definecolor{light-gray}{gray}{0.95}
\definecolor{plot-red}{HTML}{C71E1D}
\definecolor{plot-light-blue}{HTML}{18A1CD}
\definecolor{plot-blue}{HTML}{1D81A2}
\definecolor{plot-dark-blue}{HTML}{15607A}
\definecolor{plot-light-green}{HTML}{00DCA6}
\definecolor{plot-green}{HTML}{09BB9F}
\definecolor{plot-dark-green}{HTML}{009076}
\definecolor{plot-gray}{HTML}{C4C4C4}
\definecolor{plot-dark-red}{HTML}{C71E1D}
\definecolor{plot-orange}{HTML}{FA8C00}
% Floats
%%%%%%%%
\usepackage{graphicx, float, wrapfig}
% Space above and below floats
\setlength{\intextsep}{1\baselineskip}
\setlength{\textfloatsep}{1\baselineskip}
% Captions
\setkomafont{caption}{\small\sffamily\bfseries}
\setkomafont{captionlabel}{\small\sffamily\bfseries}
\usepackage{caption}
\captionsetup{justification = centerlast, width = 0.85\textwidth}
\newcommand\notebelow[1]{\setkomafont{caption}{\footnotesize}\captionbelow*{#1}}
% Tables
%%%%%%%%
\usepackage{array, multirow, subcaption, makecell, colortbl}
\usepackage{booktabs} % Use toprule, midrule and bottomrule
\usepackage{longtable} % Span multiple pages
\usepackage{pdflscape} % Use landscape pages
\usepackage[flushleft, para]{threeparttable}
\usepackage{threeparttablex} % Add notes under a longtable
% Centered column with given decimal places: d\{#}\usepackage{dcolumn}
\newcolumntype{d}[1]{D{.}{.}{#1}}
% Columns with fixed width: L{} C{} R{}
\newcolumntype{L}[1]{>{\raggedright\let\newline\\\arraybackslash\hspace{0pt}}m{#1}}
\newcolumntype{C}[1]{>{\centering\let\newline\\\arraybackslash\hspace{0pt}}m{#1}}
\newcolumntype{R}[1]{>{\raggedleft\let\newline\\\arraybackslash\hspace{0pt}}m{#1}}
% Math
%%%%%%
\usepackage{mathtools, amsfonts, amsmath, amsthm, amssymb}
\usepackage{bbm} % blackboard math characters with \mathbbm{}
\usepackage{bm} % bold math with \bm{}
```
% Tikz %%%%%%

```
\usepackage{tikz}
\usetikzlibrary{arrows, arrows.meta, calc, positioning, mindmap, shapes, tikzmark, trees}
% Highlighting text
\newcommand{\highlight}[2]{\fcolorbox{white}{#1!20}{$\mathrlap{\vphantom{\int}} #2$}}
\newcommand{\highlightdark}[2]{\fcolorbox{white}{#1!50}{$\mathrlap{\vphantom{\int}} #2$}}
% Spacing around highlighted item
\setlength{\fboxrule}{0.5ex}
\setlength{\fboxsep}{0.5ex}
% Default color order
\newcommand{\colora}{red}
\newcommand{\colorb}{blue}
\newcommand{\colorc}{green}
% Common parameters
\tikzset{
    every picture/.style = {
        line width = 0.25ex, > = triangle 60, <-,
        nodes = {align = center, inner ysep = 0.75ex},
        remember picture},
        font = {\sffamily\normalsize}}
% Links
%%%%%%%%
\usepackage{hyperref}
\hypersetup{colorlinks = true, allcolors = main}
\usepackage[nameinlink, noabbrev]{cleveref} % Clever cross-reference (loaded after hyperref)
% References
%%%%%%%%%%%%
\langleusepackage[authordate, backend = biber, abbreviate = false, date = year, isbn = false, hyperref
\addbibresource{references.bib}
\urlstyle{same} % Avoid verbatim fields in bibliography
\setcounter{biburllcpenalty}{9000} % Break number sequences
% Footnotes (overwriting Chicago's default)
\usepackage[flushmargin, hang, bottom, stable, multiple]{footmisc}
\setlength{\footnotemargin}{.8em}
\setlength{\footnotesep}{1\baselineskip}
% Misc
%%%%%%
\usepackage{soul} % highlight and underline
\sethlcolor{yellow}
%\overfullrule = 2cm % Highlight overfull issues
\usepackage{lipsum} % placeholder text
% \pagenumbering{gobble} % Suppress page number
\setlength{\fboxsep}{1em} % Padding inside fboxes
\setlength\fboxrule{0.2pt} % Linw width for fboxes
```